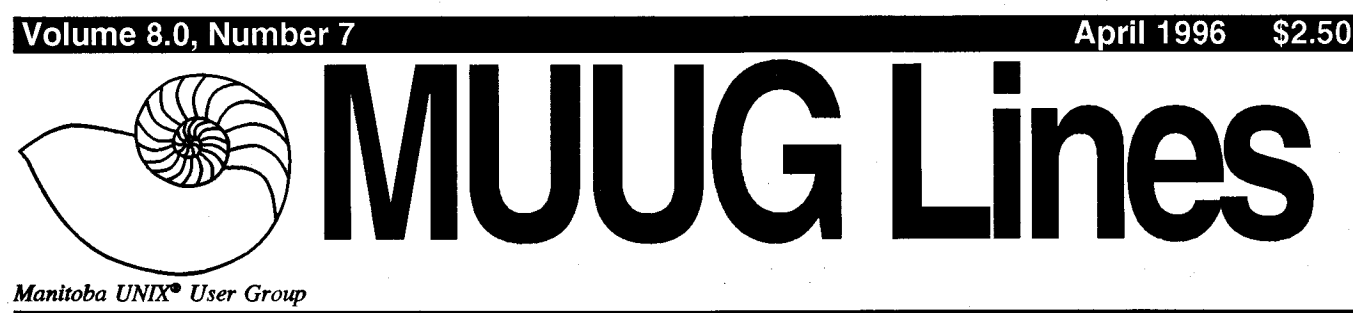

## Newsletter of the Manitoba UNIX° User Group

From the Linux FAQ

Question 8.8 . How should I pronounce Linux ?

This is a matter of religious debate, of course ! If you want to hear Linus himself say how he pronounces it download english .au or swedish .au from ftp funet fi (in /pub/OS/Linux/PEOPLE/Linus/SillySounds) . If you have a soundcard or the PC-speaker audio driver you can hear them by typing

cat english.au >/dev/audio

The difference isn't in the pronunciation of Linux but in the language Linus uses to say hello. The English version was parodied very well by Jin Choi as "Hi, my name is Leenoos Torvahlds and I pronounce Leenooks as Leenooks ."

For the benefit of those of you who don't have the equipment or inclination: Linus pronounces Linux approximately as Leenus, where the ee is as in feet but rather shorter and the u is like a much shorter version of the French eu sound in peur (pronouncing it as the u in put is probably passable) .

When speaking English I pronounce it Lie-nucks (u as in bucket)  $-$  this is an anglicised pronunciation based on the analogy with Linus' name, which in English is usually pronounced Lie-nus (u as in put). It is of course quite acceptable and common to modify the pronunciation of a proper noun when it changes

### This Month's Meeting

**Meeting Location:** 

Our next meeting is scheduled for Tuesday, April 9, at 7:30 PM. The meeting will be held in a completely different location this month, at ISM, 400 Ellice Ave. Please try to be in the lobby, and signed in by about 7:15 PM. At 7:30 PM sharp, we are to be escorted up to the meeting room on the second floor. Don't be late, or you won't get in!

Meeting Agenda: See elsewhere in this issue for details.

languages.

I think I can safely say that the pronunciation Linnucks (short i as in pit, short u as in bucket) is wrong in English, as it is not the original Swedish pronunciation, not a sensible direct anglicisation of it, and not based on the anglicised version of Linus' name .

## March 19, 1996 SIG Meeting: Installing Postgres Under Linux

Presented by Kelly Kitson and Doug Jackson. This was another last-minute presentation, and showed us Postgres, an Ingres-based relational database system for UNIX with object oriented capabilities . Kelly and Doug went through an installation from scratch on a Linux system, showing how it's done, and how to test out the database.

Postgres was a student's research project, and is not a full commercial product with nice front-end tools . It also uses anon-standard, but SQL-like query language. But it is a full relational database, it's free, and some interesting tools are being developed for it.

# April 16, 1996 SIG Meeting: Installing and Running Java

Sun's Java language has become a hot topic these days . (Our February general meeting featured a look at Java

#### Group Information

The Manitoba UNIX User Group meets on the second Tuesday of every month, except July and August. Membership dues are \$25 annually and are due as indicated by the renewal date on your newsletter's mailing label. Membership dues are accepted at any meeting, or by mail.

> Manitoba UNIX User Group P.O. Box 130, Saint-Boniface Winnipeg, Manitoba R2H 3B4

Internet E-mail: membership@muug.mb.ca WWW: http://www .muug .mb.ca

and HotJava.) With this meeting, we'll be looking at specific issues involved in getting Java installed and running under Linux. This includes information you won't find at either sunsite or javasoft.

Also, let us know at the meeting if you'd be interested in getting a copy of the current edition of the LUG/nuts CD-ROM, which includes both the Slackware 3.0 (December download) and Red Hat 2.1 Linux binary distributions. If there is sufficient demand, we'll place an order again . Cost per CD will be about \$12.

# April 9, 1996 General Meeting: Round-Table Discussion

Due to circumstances beyond MUUG's control, we are unable to meet at the usual location this month, so the topic originally scheduled for this month (by Oracle!) has been moved to May. For this month, we will be having a round-table discussion, on various topics of interest to UNIX users .

Location Change: For this month only, the general meeting will be held at ISM, at 400 Ellice Ave. Please try to be in the lobby, and signed in by about 7 :15 PM. At 7:30 PM sharp, we are escorted up to the meeting room on the second floor. Don't be late, or you won't get in . (Our thanks to Doug Jackson and Wolfgang von Thuelen, of ISM, for hosting this meeting.)

# Agenda

for Tuesday, April 9, 1996, 7:30 PM ISM, 400 Ellice Avenue

污粮

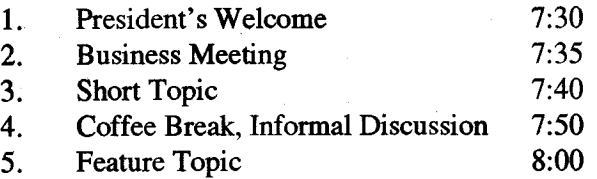

Note: Please try to be in the lobby and signed in by about 7:15 PM. At 7:30 PM sharp we are to be escorted up to the meeting room on the second floor. Don't be late, or you won't get in!

## Copyright Policy and Disclaimer

This newsletter is ©opyrighted by the Manitoba UNIX User Group. Articles may be reprinted without permission, for non-profit use, as long as the article is reprinted in its entirety and both the original author and the Manitoba UNIX User Group are given credit.

The Manitoba UNIX User Group, the editor, and contributors of this newsletter do not assume any liability for any damages that may occur as a result of information published in this newsletter.

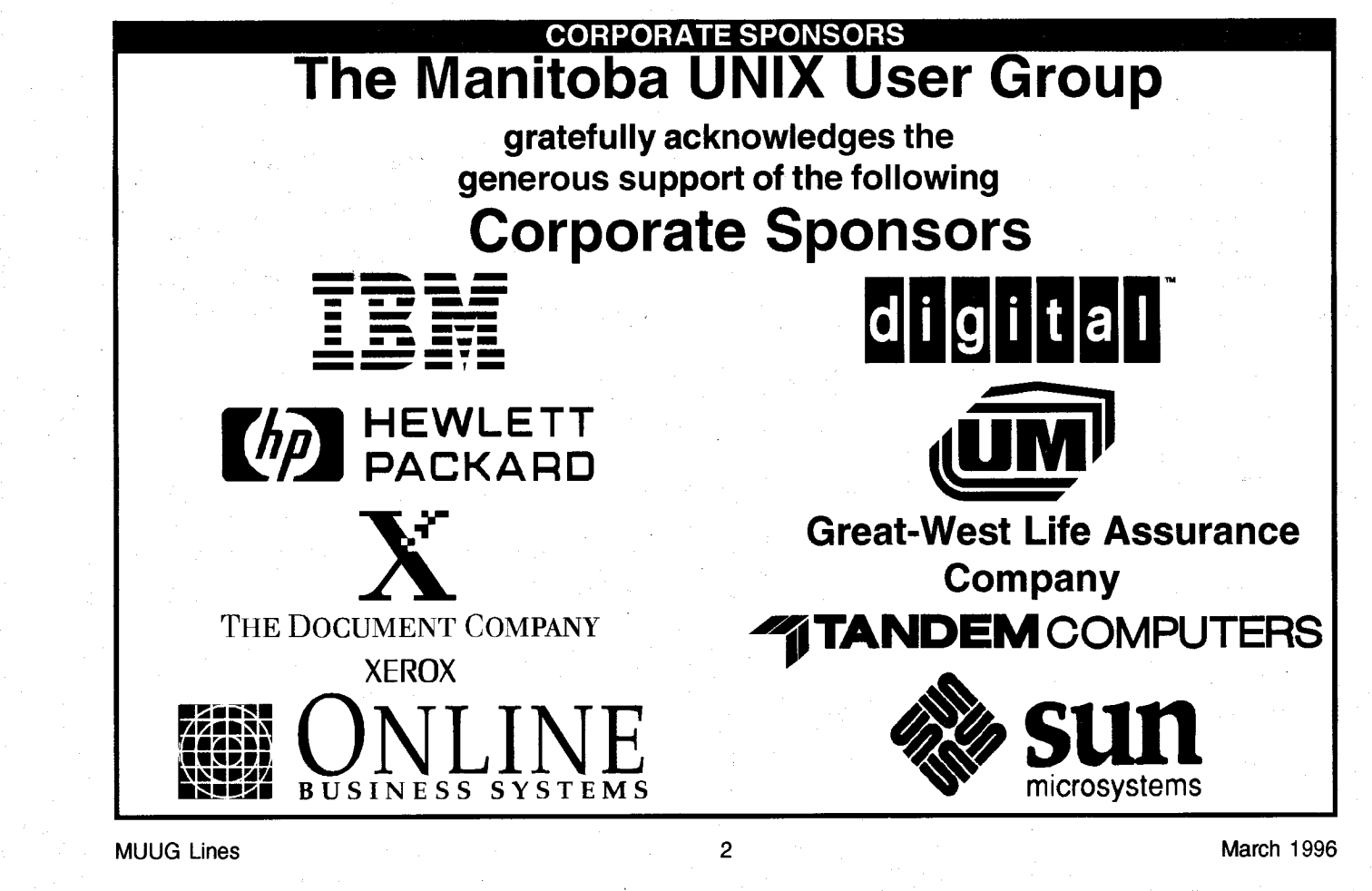

 $\overline{2}$